## SAP ABAP table JVAP {Joint venture item}

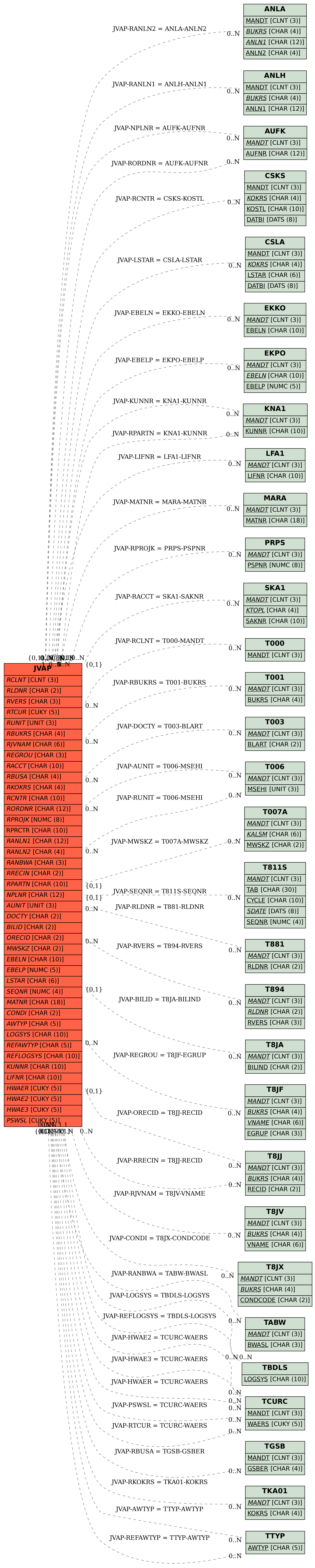